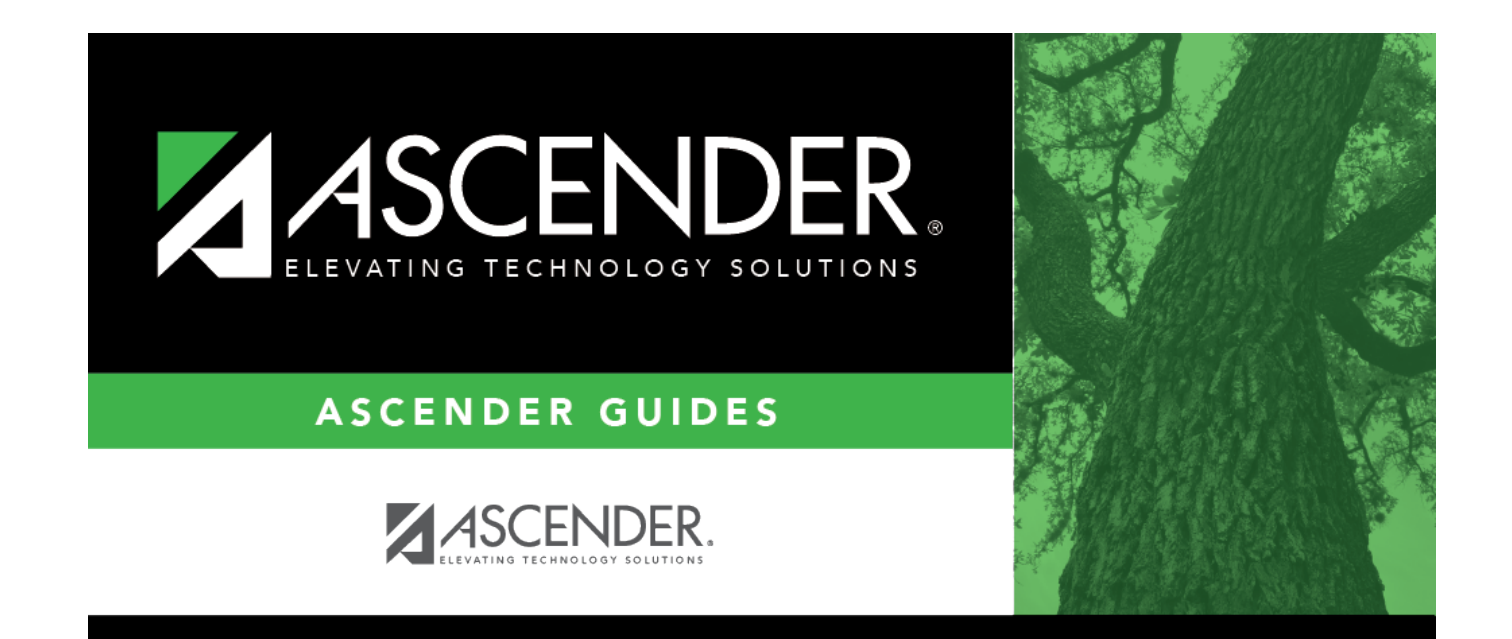

## **srg9000\_body**

## **Table of Contents**

Student

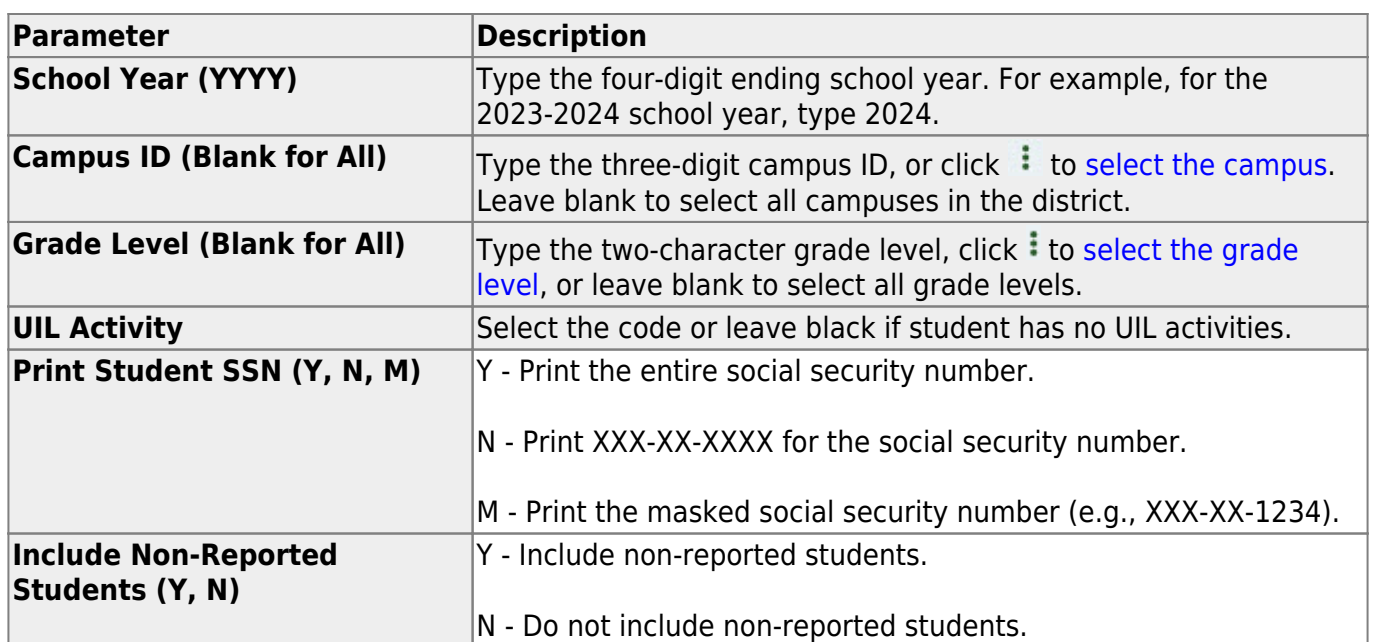

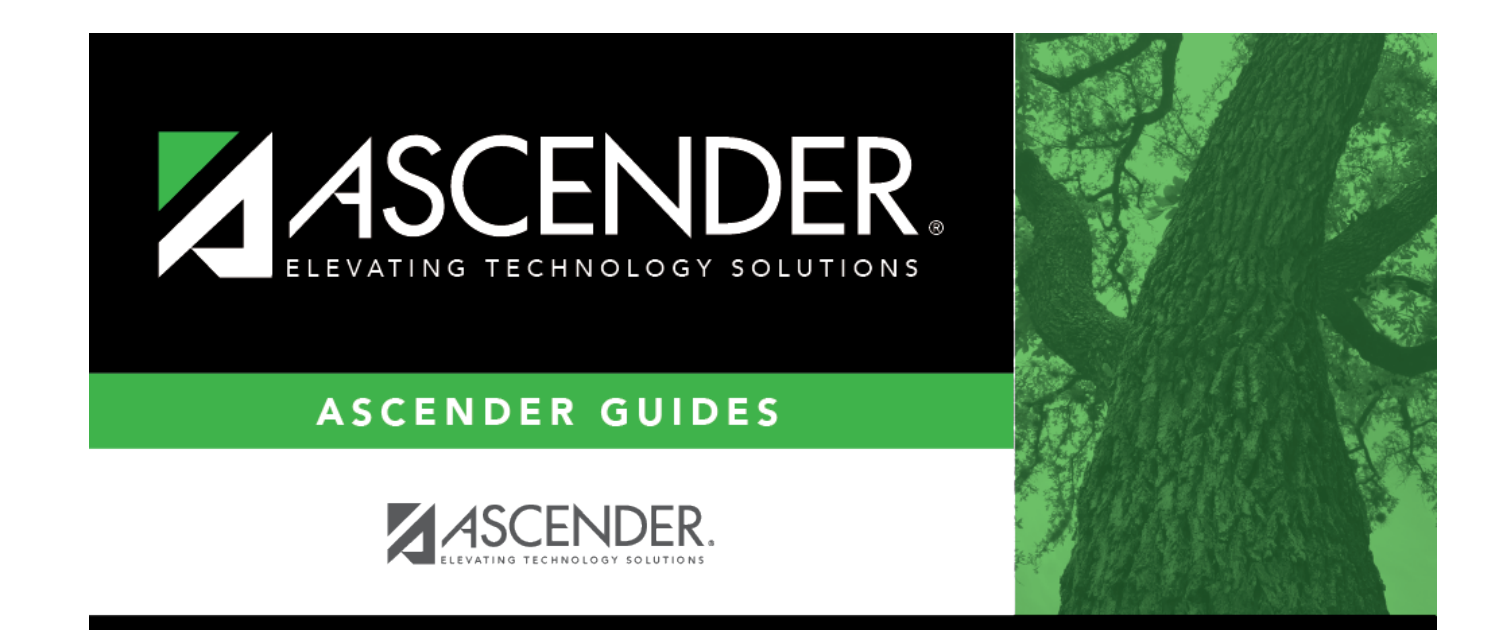

## **Back Cover**